ails du difier une nage

'rata o

elure, a)

 $32X$ 

Tha copy flimed hera has been reproduced thanks to tha ganarosity of:

> Library Agriculture Canada

Tha images appaaring hera are tha best quality possible considering tha condition and legibility of tha original copy and in kaaping with the filming contract specifications.

Original copias In printad papar covars ara filmad beginning with tha front covar and anding on tha last paga with a printad or iiluatratad impraasion, or tha back novar whan appropriata. Ail othar origins' copies ara filmad beginning on tha first paga with a printed or illustrated impression, and ending on tha laat page with a printed or illustrated impreaaion.

The last recorded frame on each microfiche shall contain tha symbol -> (maaning "CON-TINUED"), or the symbol V (meaning "END"), whichever appliee.

Mapa. platae. charts, etc.. may be filmed at differant reduction ratios. Those too larga to be entirely included in one expoaure are filmed beginning in tha uppar laft hand corner, laft to right and top to bottom, as many frames as required. The following diagrama illustrate the method:

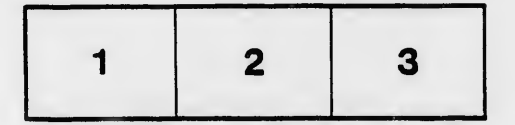

L'exemplaire flimé fut reproduit grâce à is générosité da:

> **Bibliothèque** Agriculture Canada

Les images suivantes ont été reproduites svec la piua grand soin. compta tenu de ia condition at de le natteté da l'axampiaire fiimé, et an conformité avec les conditions du contrat de filmago.

Les examplaires originaux dont la couvartura en papier est imprimée sont filmés en commençant par le premier plat et en terminant soit par la dernièra page qui comporte une empreinte d'impreeaion ou d'illustration, soit par la second plat, selon le cas. Tous les autres exemplaires originaux sont filmés an commançant par la premiere page qui comporte une empreinte d'impreeaion ou d'illustration et en terminant par la dernièra paga qui comporta une telle empreinte.

Un dee symboies suivants apparaftra su; la dernière imsga de chaque microfiche, selon le cas: le symbola - signifie "A SUIVRE", le symboie V signifie "FIN".

Les cartas, pianches, tablaaux, etc., pauvent être filmés à des taux de réduction différents. Lorsque le documant ast trop grand pour être reproduit en un seul cliché, il est filmé à partir de i'sngie supérieur gauche, da gauche à droite, et de haut en bas, en prenant la nombre d'Imegee nicessaire. Las diagrammes suivants iiiustrant la méthode.

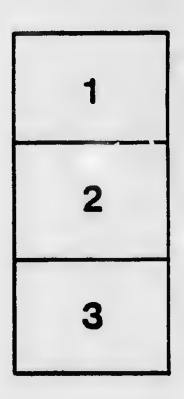

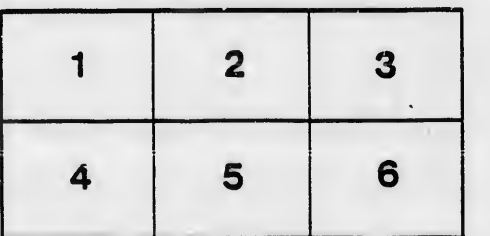